#### The Visualizer V 2.8 for the Yamaha 02R

supports Yamaha Firmware 1.x to 2.02

# exciting news!

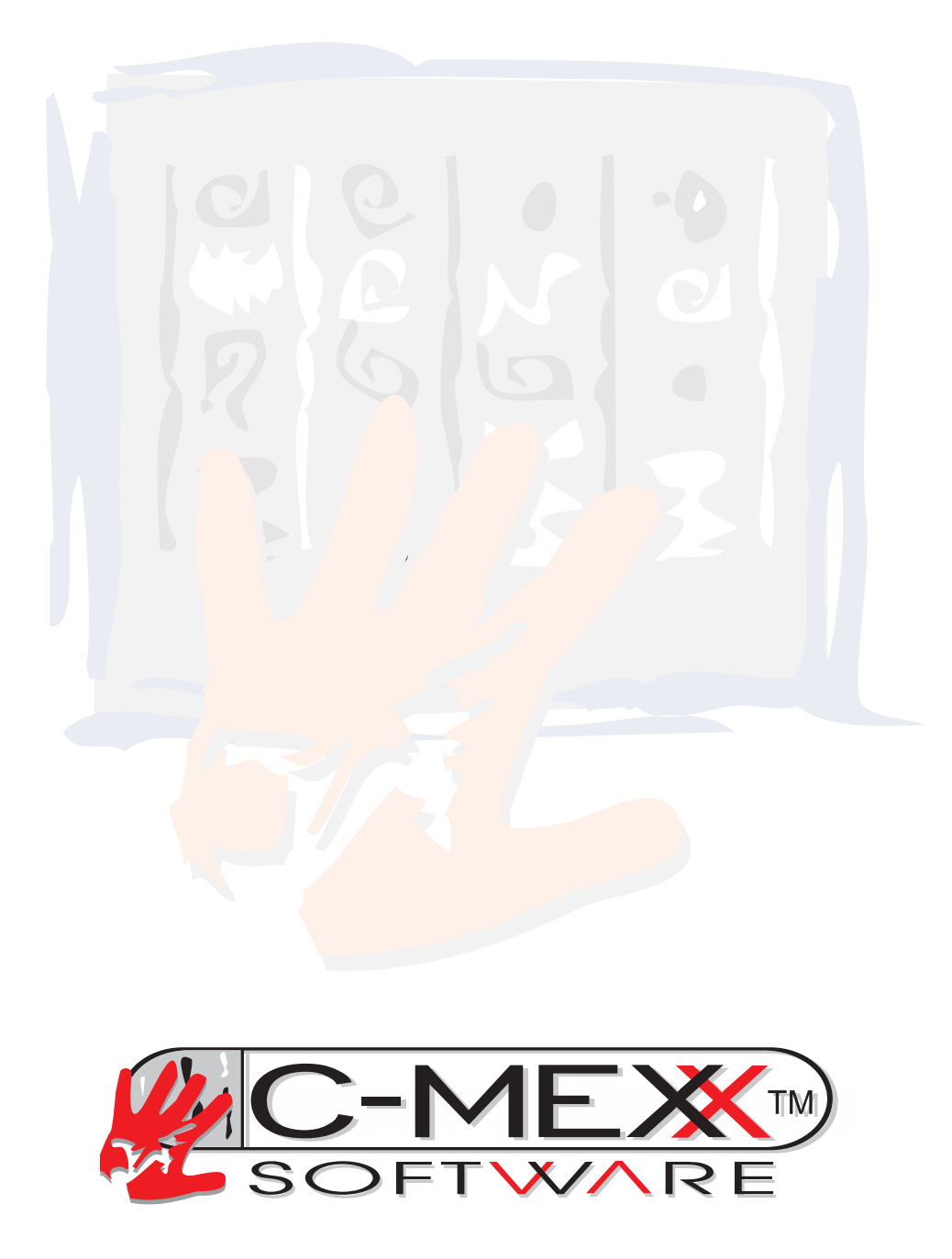

#### **New! The Surround Editor\***

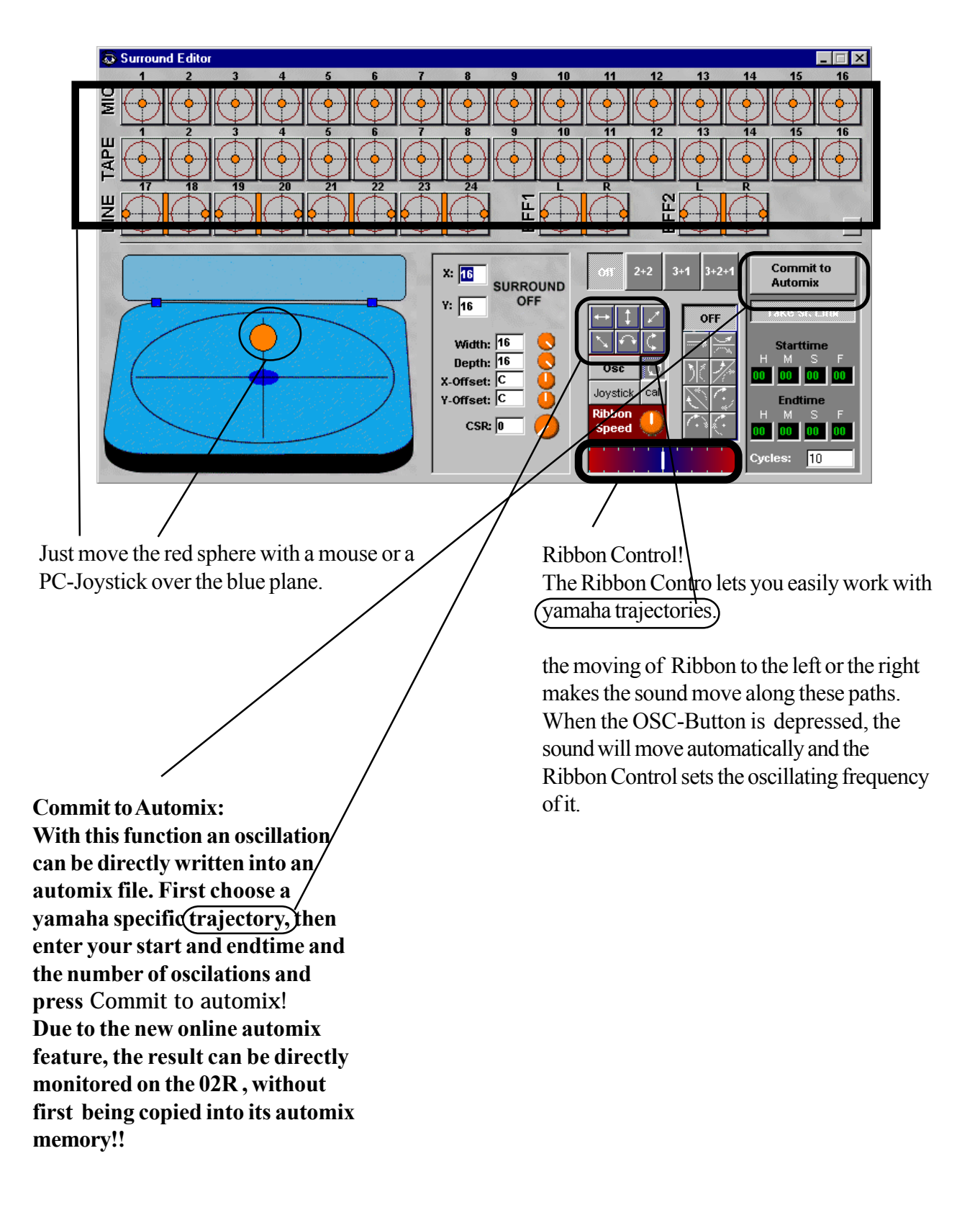

# **New! The Patchbay\***

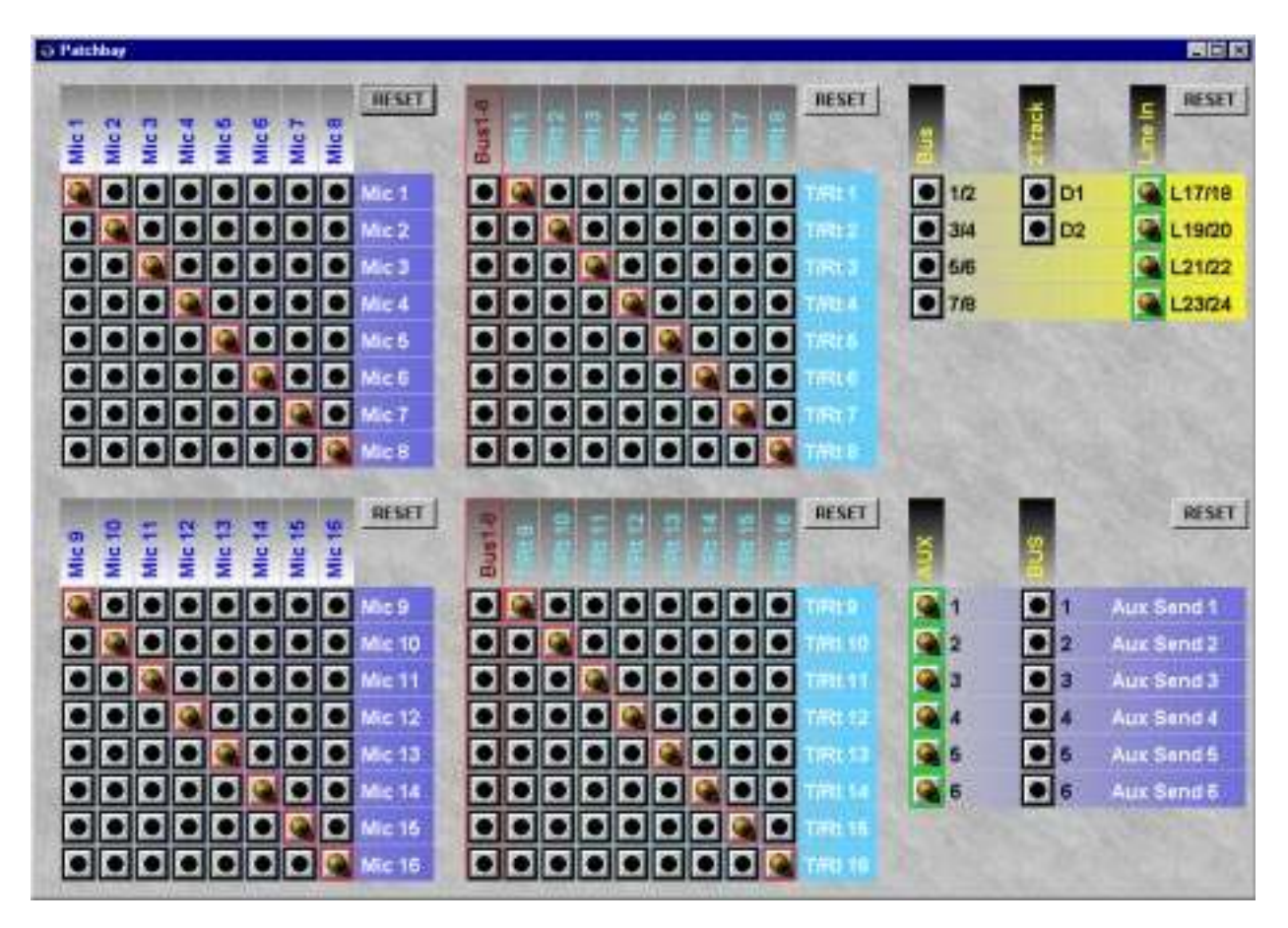

- all patch windows clearly arranged in only one window
- easy click with your mouse to patch
- use in on- and offline Editing
- extensive Reset posibilities

### **New! extended Szene-Manager**

With the Scene-Manager scenes can be easily copied, erased and grouped. The Scene-Manager reads and writes directly into the scene library of the 02R .Empty spaces can be erased as quickly as new scenes will be inserted.

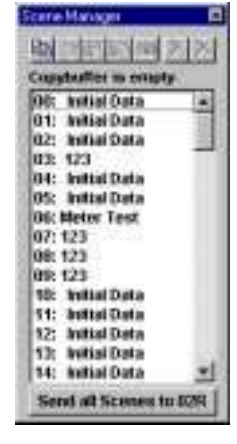

## **New! The ONLINE Automix Editor**

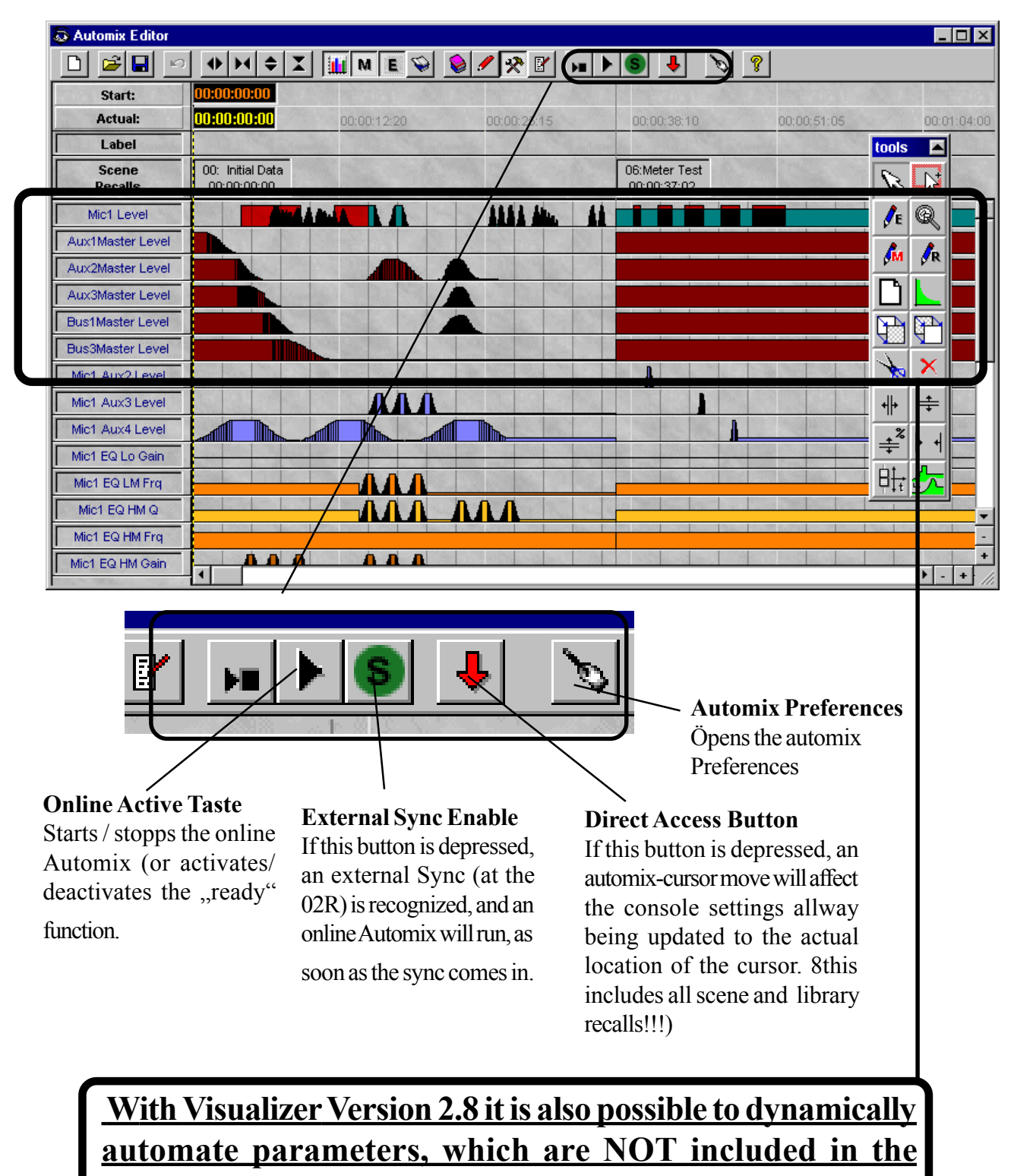

#### **yamaha dynamic automation such as:**

All **Aux-** and**Busmasters**, some **Dynamics**parameters, some **Effekts**parameters, **Digital Attenuators**, and **Channel Delays**...